#### **Datenschutzfreundliche Smart Meter**

Dipl.-Ing. (FH) Klaus J. Müller

GUUG-Treffen 11. November 2010, Hamburg

### **Messintervall!?**

**Smart Meter** 

- vorgeschrieben seit 1.1.2010
- sinnvoll!
	- Grundlast?
	- lohnt der Ersatz...?
	- Versorgung optimieren
- rentabel?
	- wer trägt welche Kosten?
	- wer profitiert?

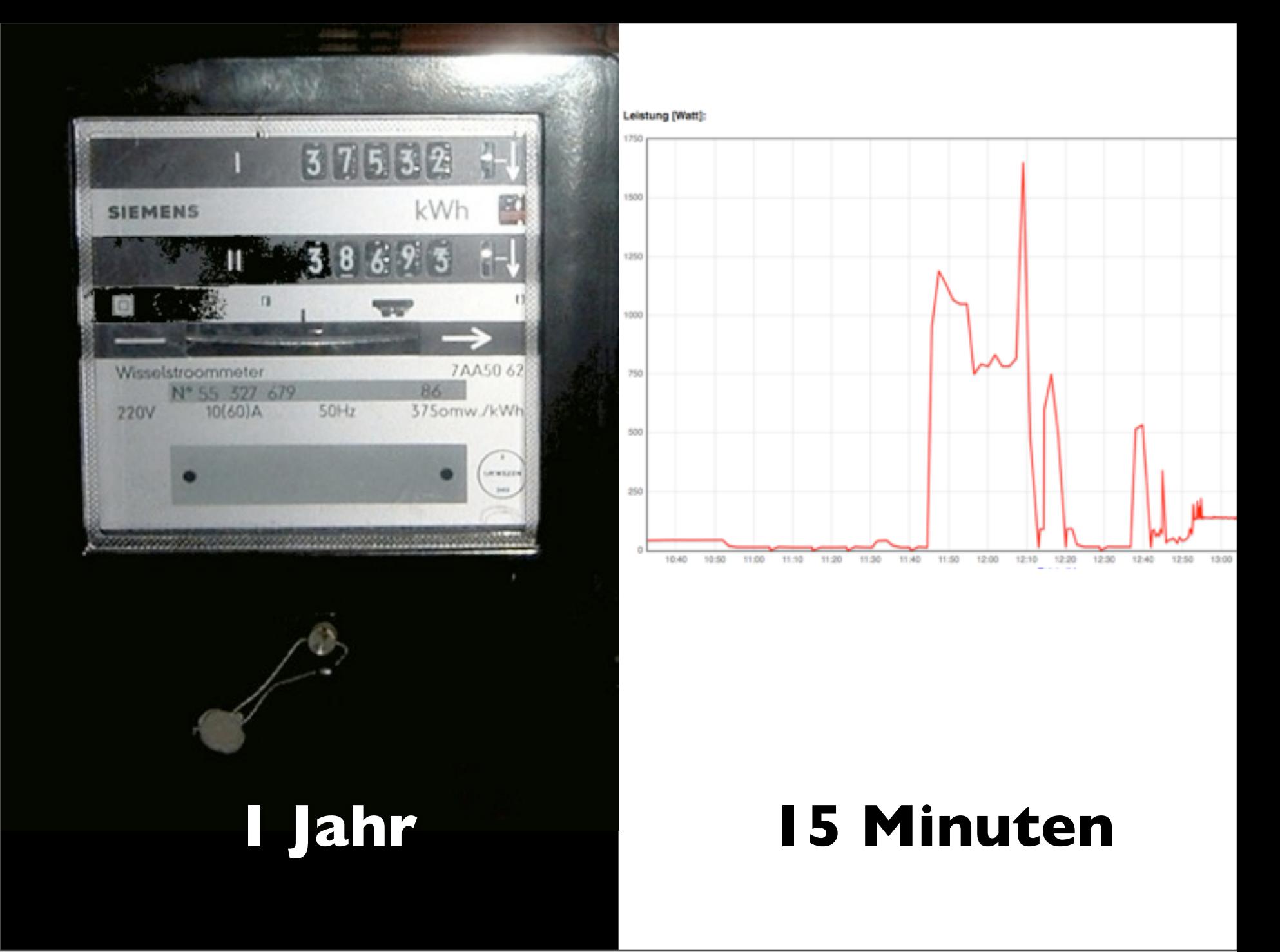

- sinnvoll!
- Stromverbrauchsprofil analysieren:
- •wie hoch ist mein Verbrauch nachts? (im Leerlauf) 1000 Watt => 876 kWh/a
- •lohnt der Ersatz eines Altgerätes durch ein modernes Gerät?
- •später: monatliche Stromabrechnung
- rentabel?
	- wer trägt welche Kosten?
	- wer profitiert?

#### **Smart Meter - wozu?**

http://www.youtube.com/watch?v=HXVCoTUcCsQ

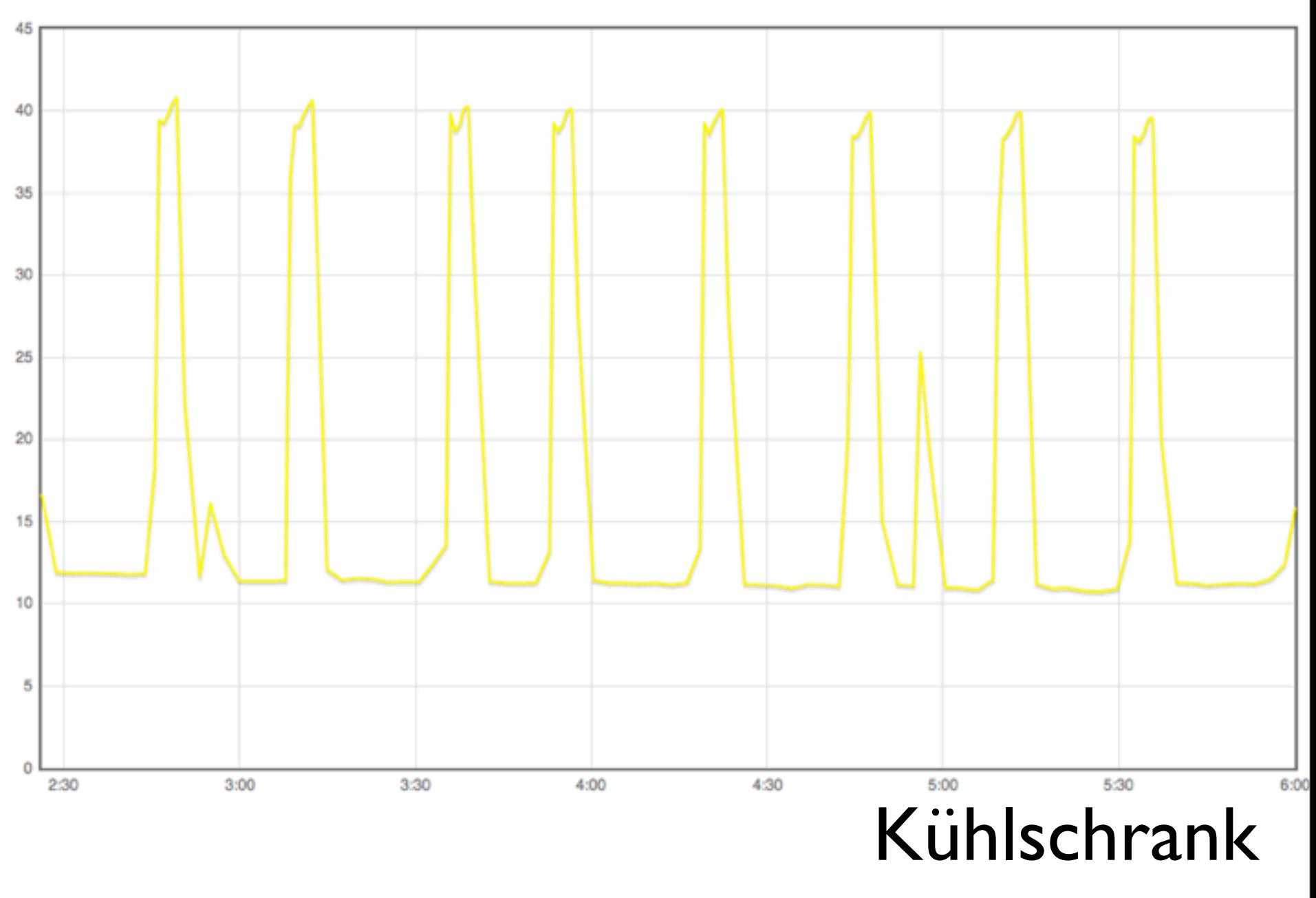

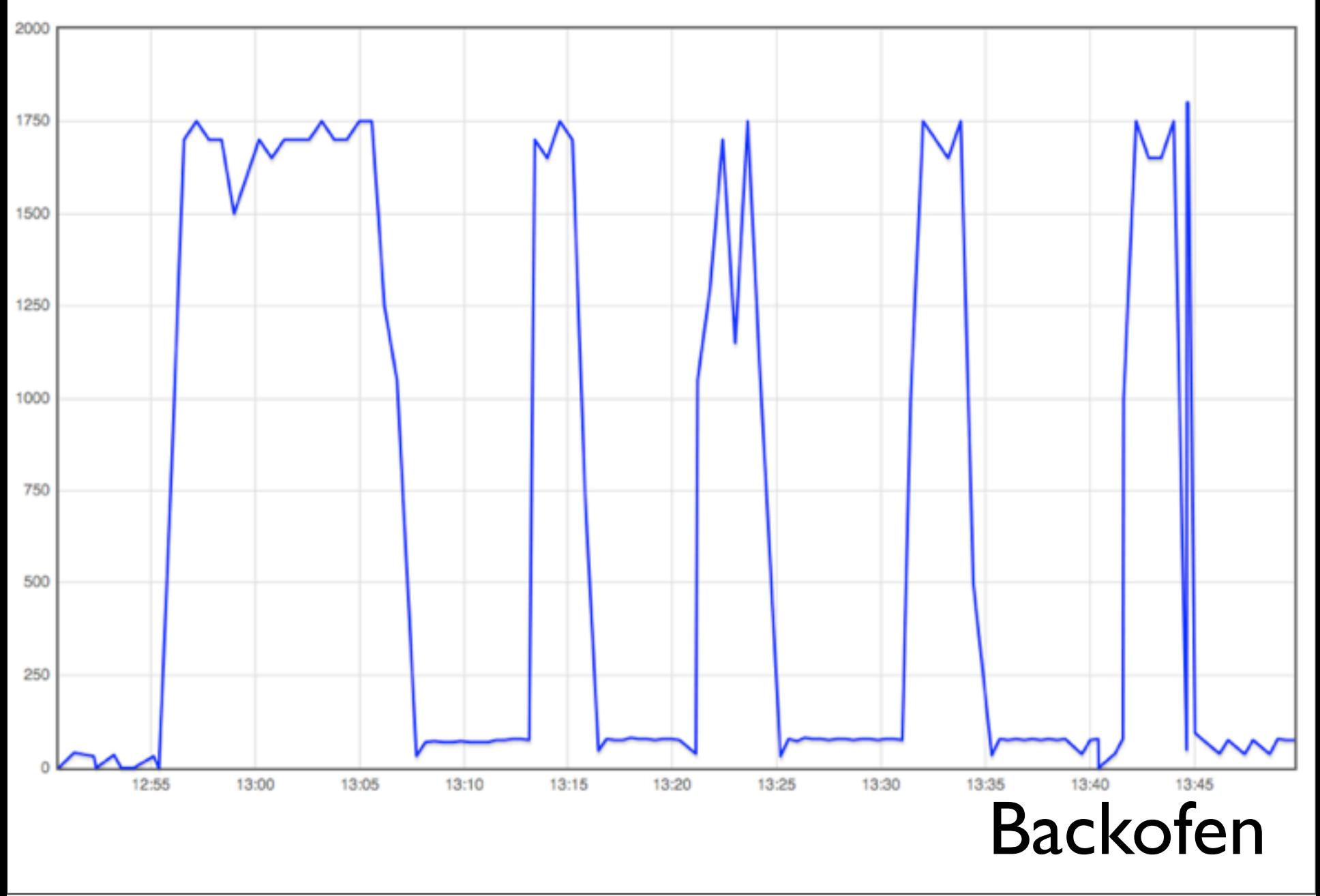

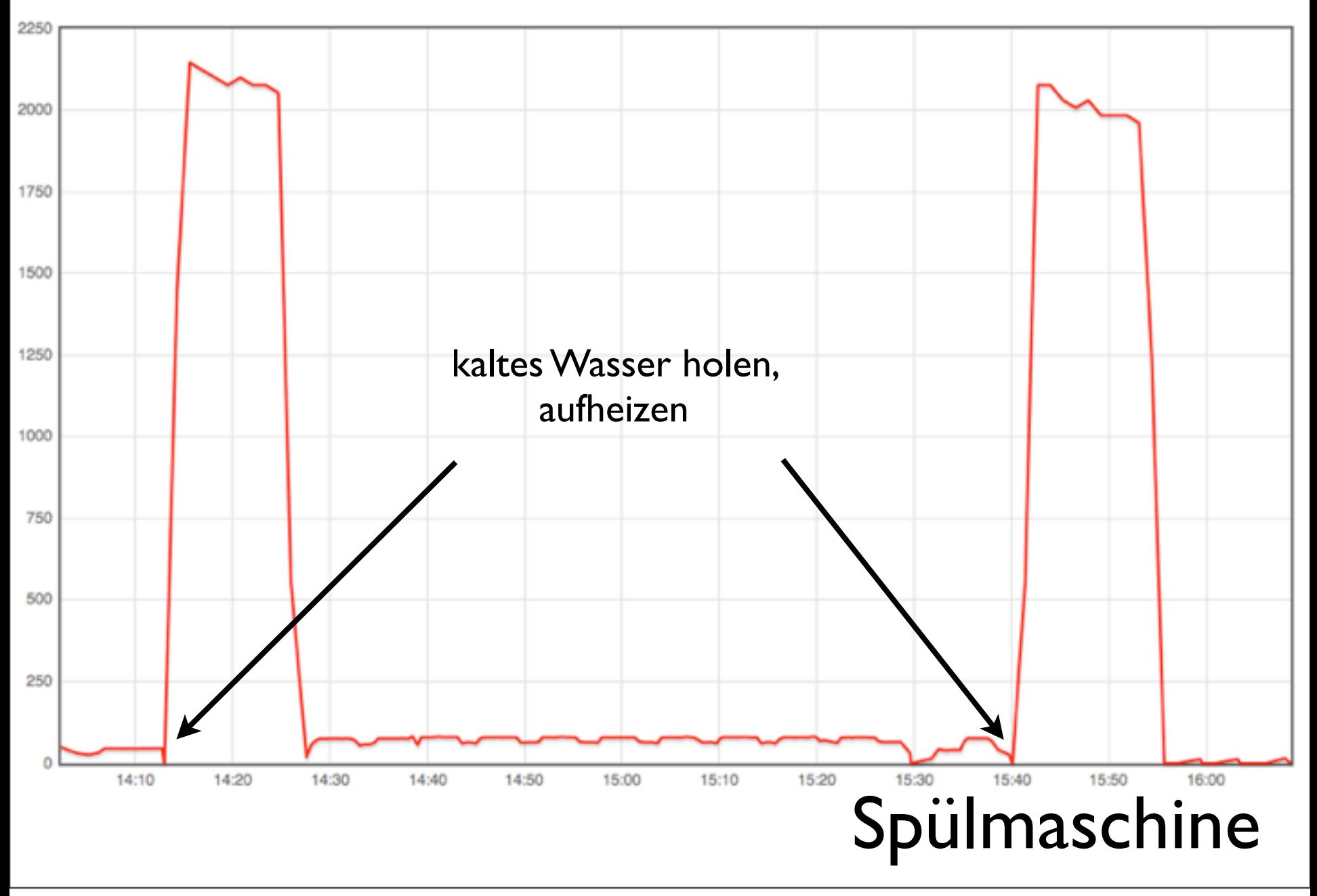

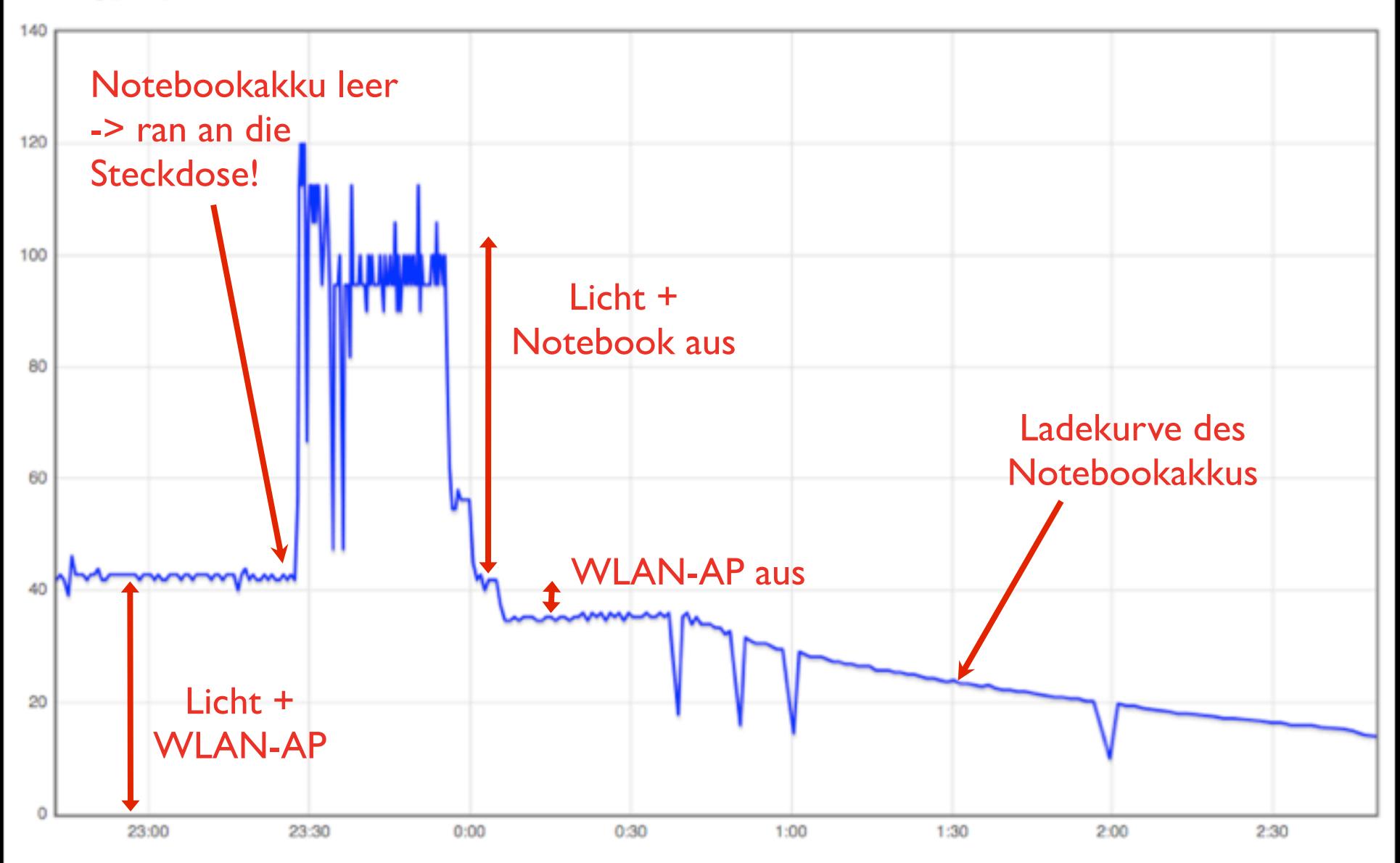

#### **Es kommt** noch mehr:

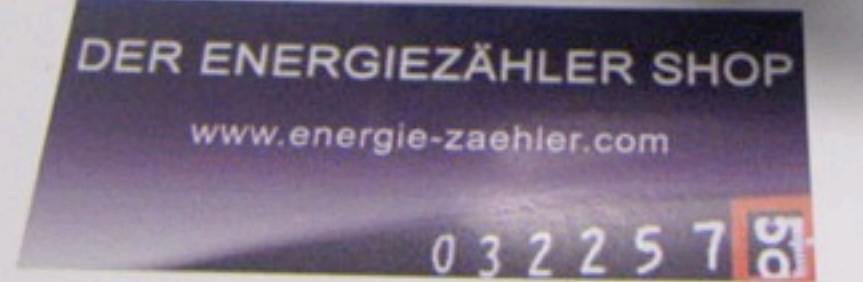

ATIVE O

#### Wasser Gas Wärme

SIMO-1748 0

 $m<sup>3</sup>$ 

 $\Box$ 

0000006

10.423544

Kaltwasser **A-H 30°C** 

A-V Qn 2,5

D<sub>22</sub>

 $\mathbf{z}$ 

C 91

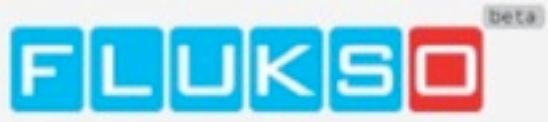

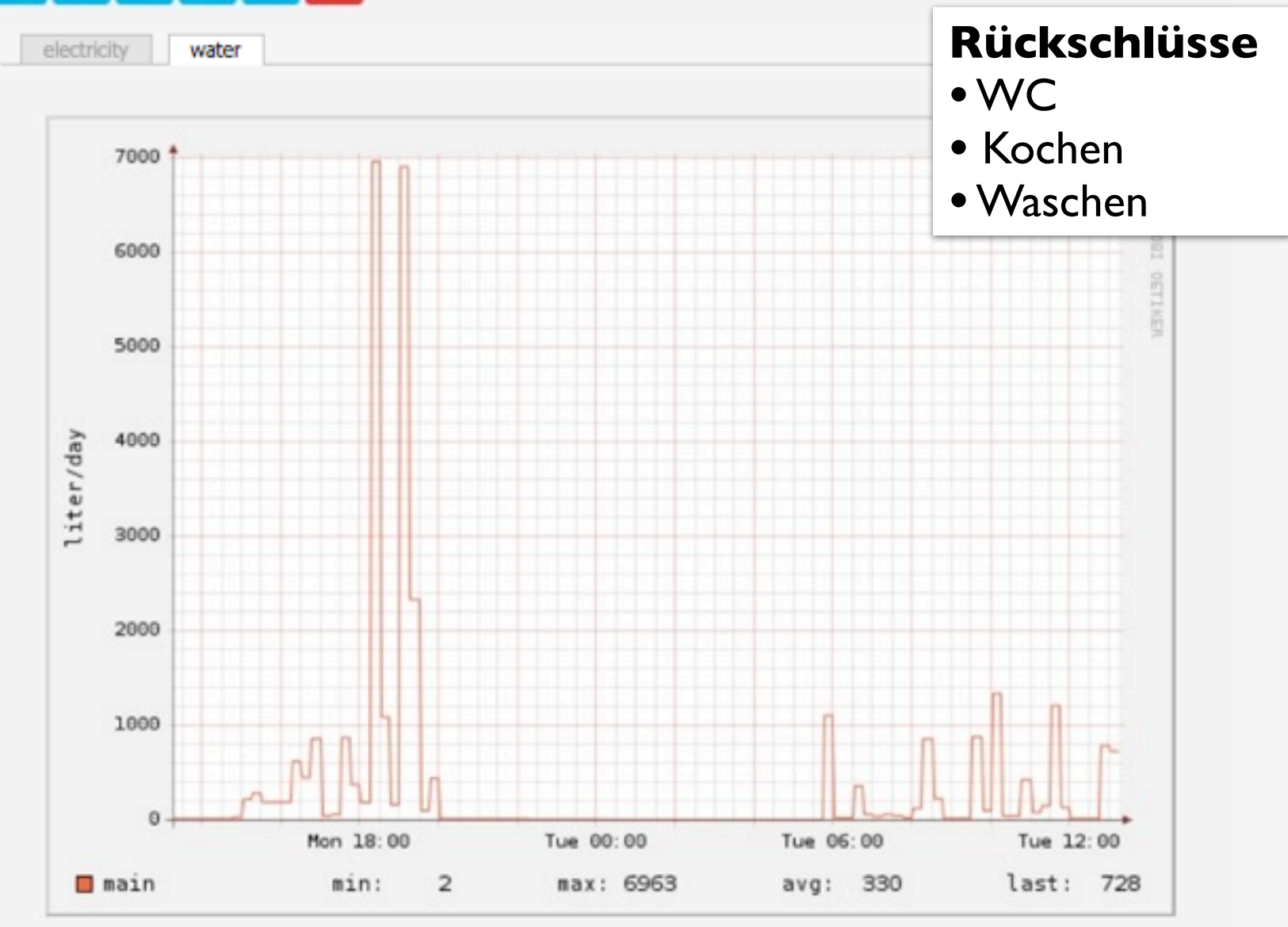

### ...das waren die 90er!

#### **aktuelle** Implementierung:

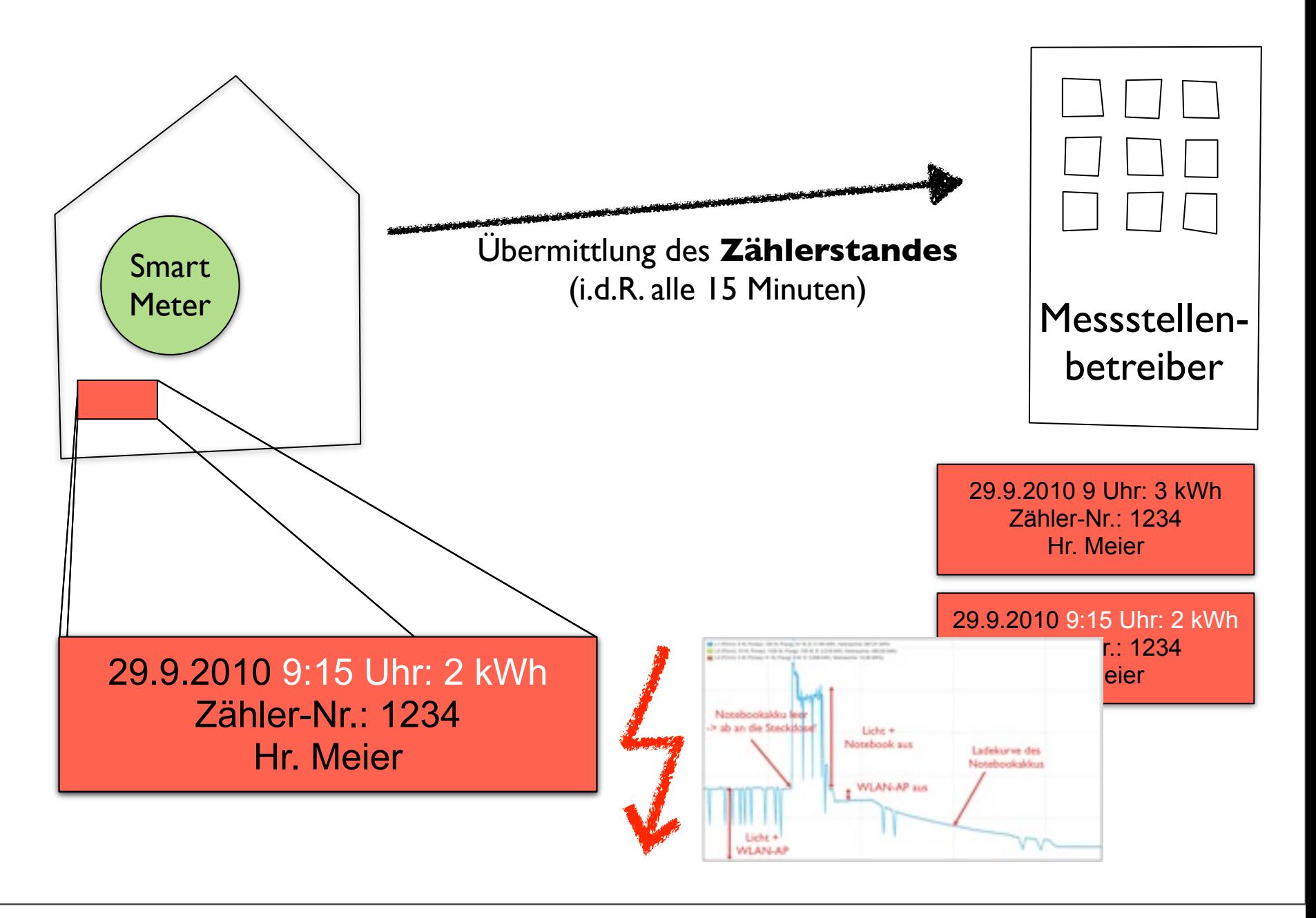

#### **datenschutzfreundliche** Implementierung zur **Abrechnung:**

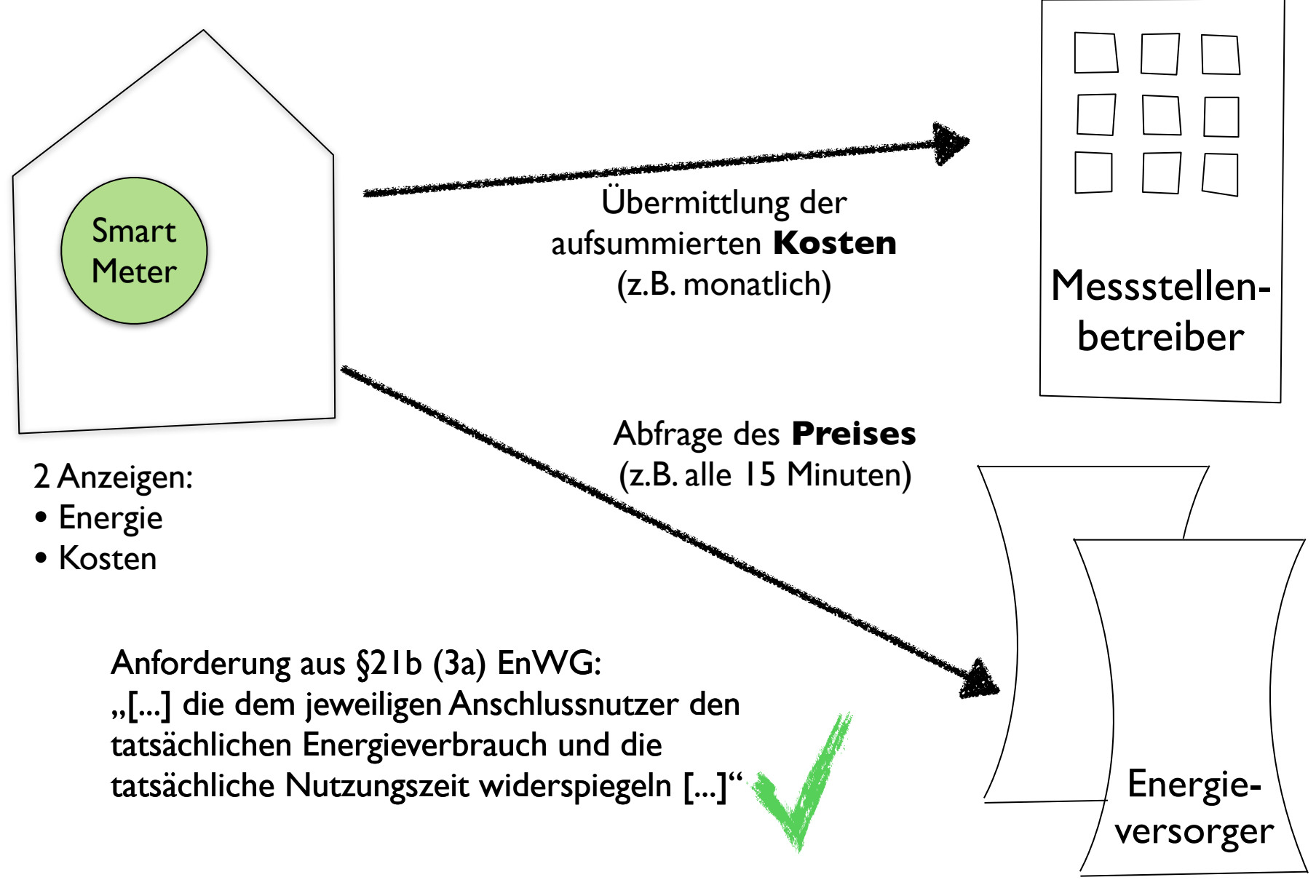

#### **datenschutzfreundliche** Implementierung zur **Lastermittlung:**

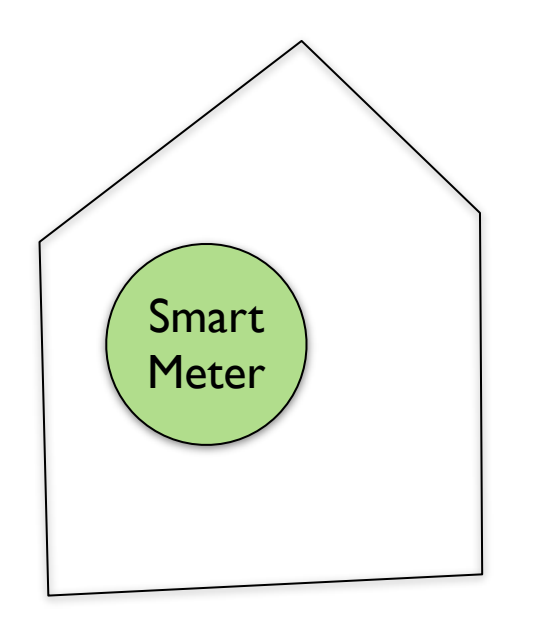

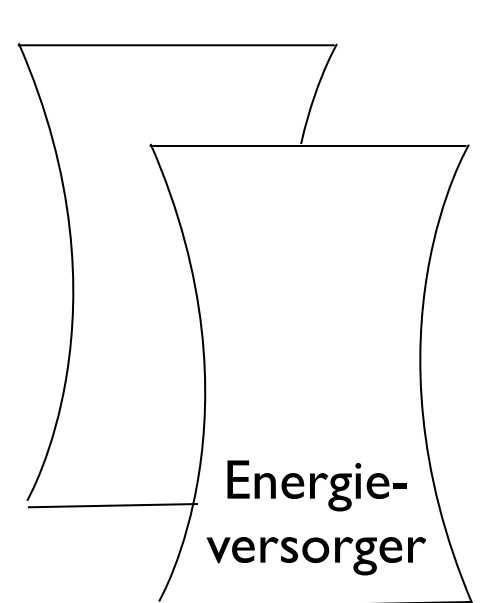

§40 (3) EnWG: "[...] einen Tarif anzubieten, der einen Anreiz zu Energieeinsparung oder Steuerung des Energieverbrauchs setzt. Tarife im Sinne von Satz 1 sind [...] lastvariable oder tageszeitabhängige Tarife."

-> EVU muss Auslastung bestimmen können

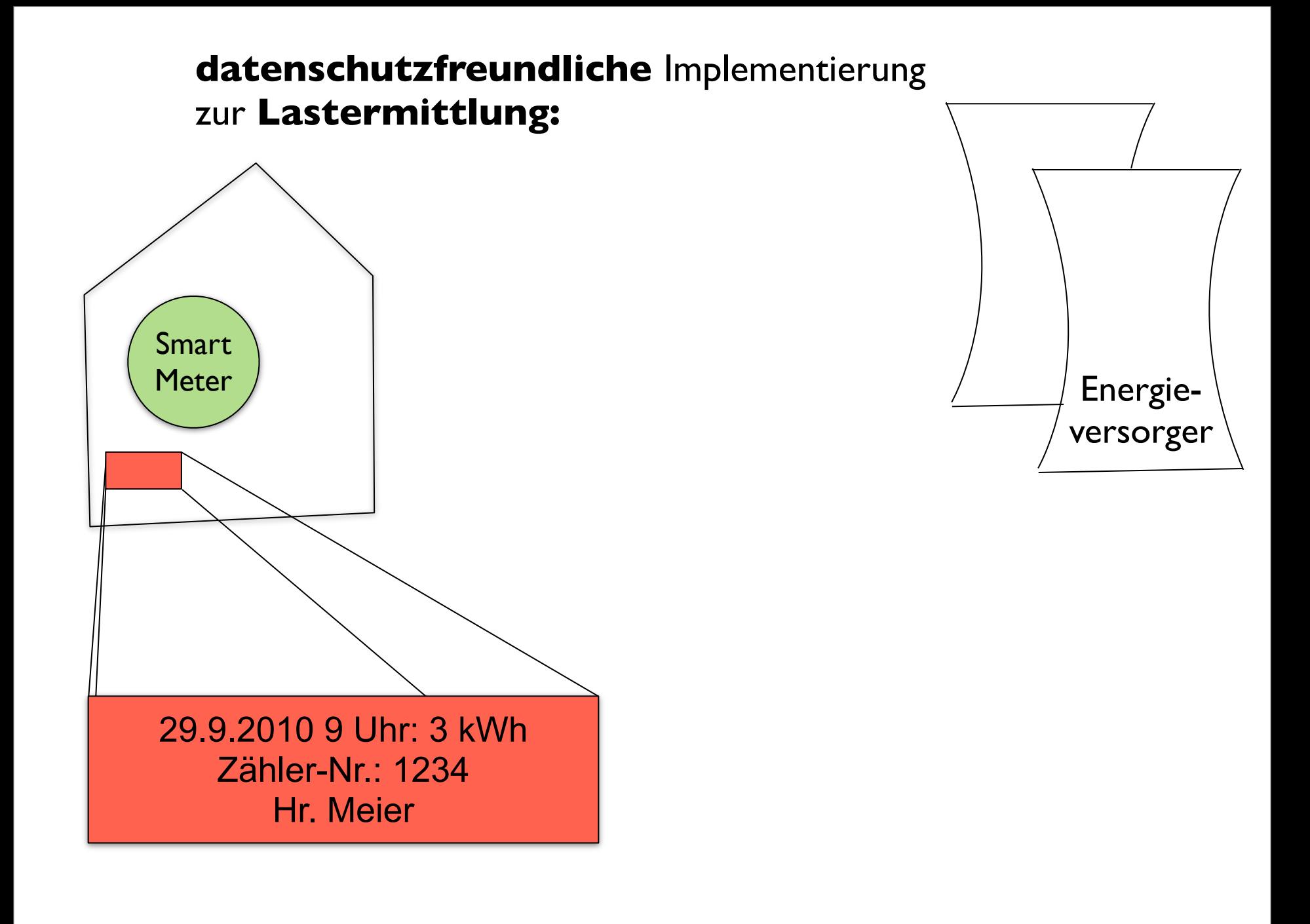

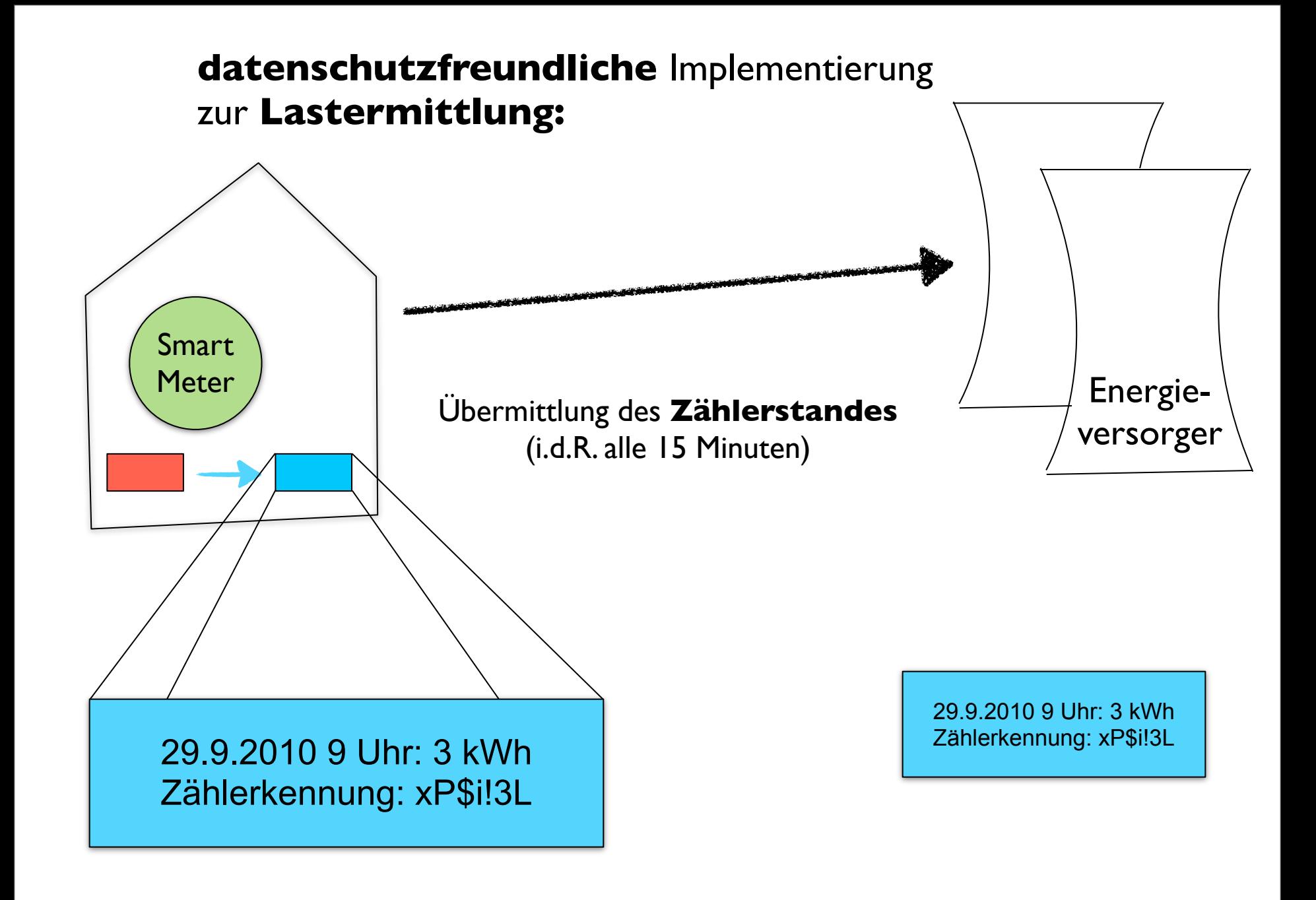

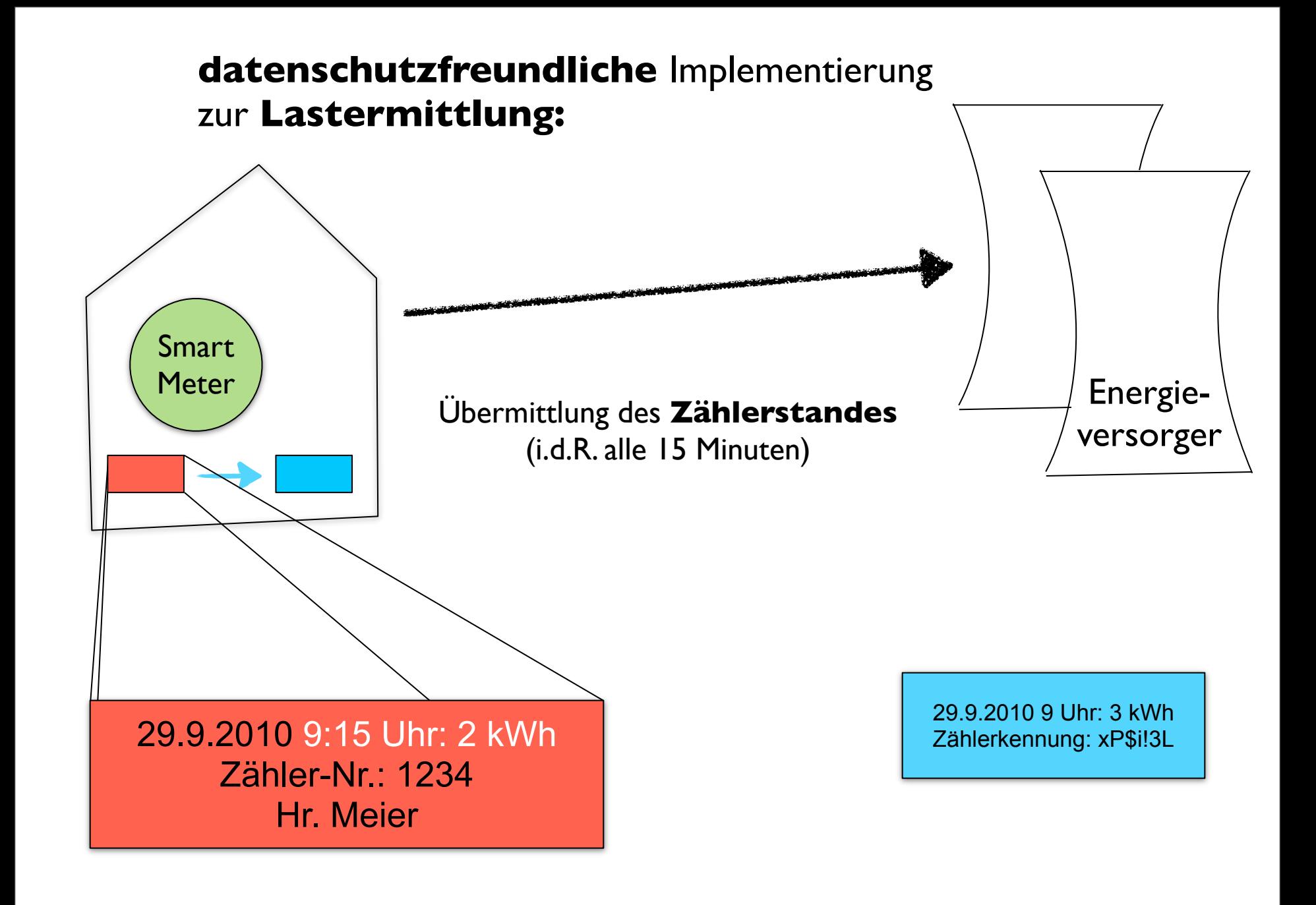

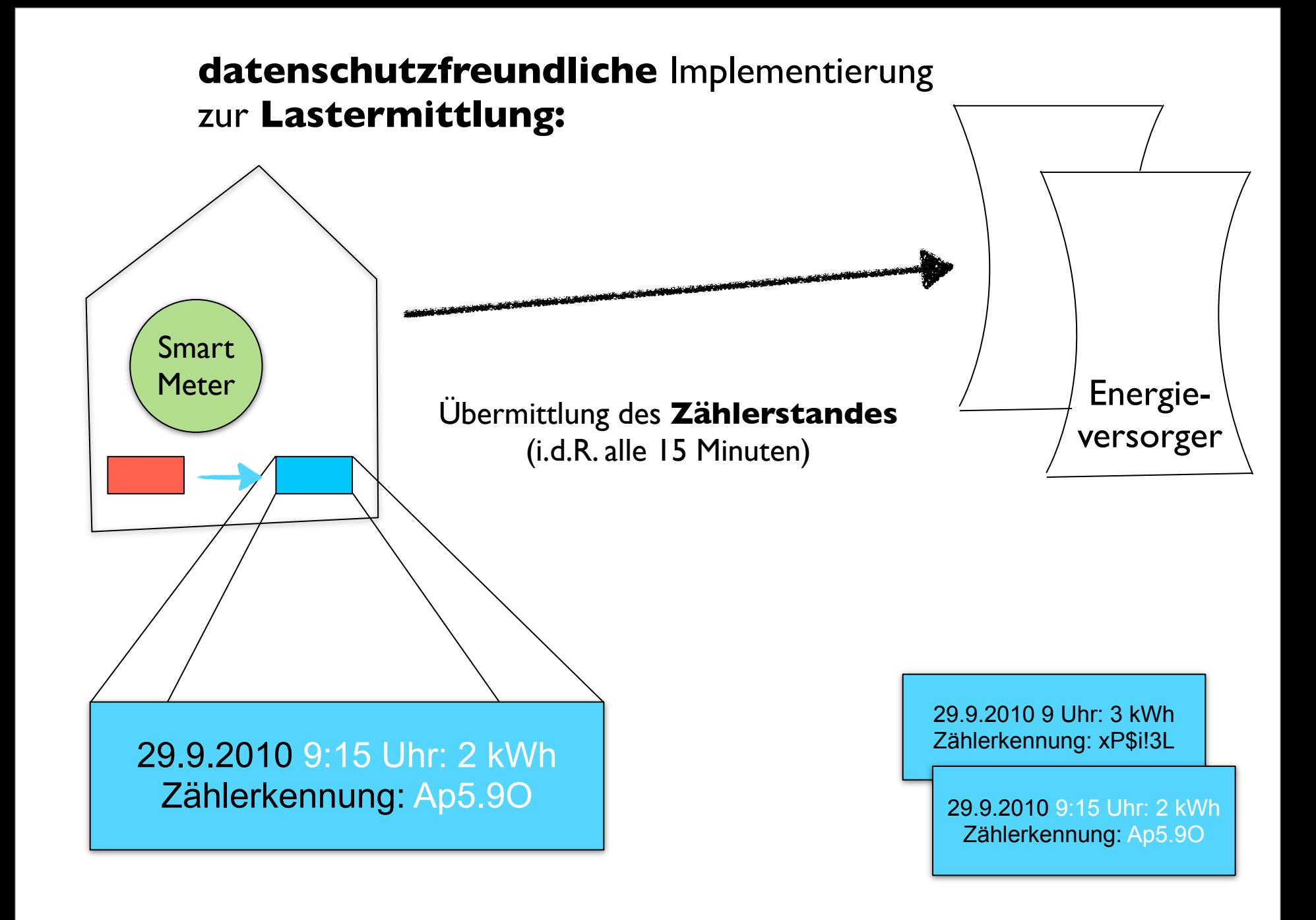

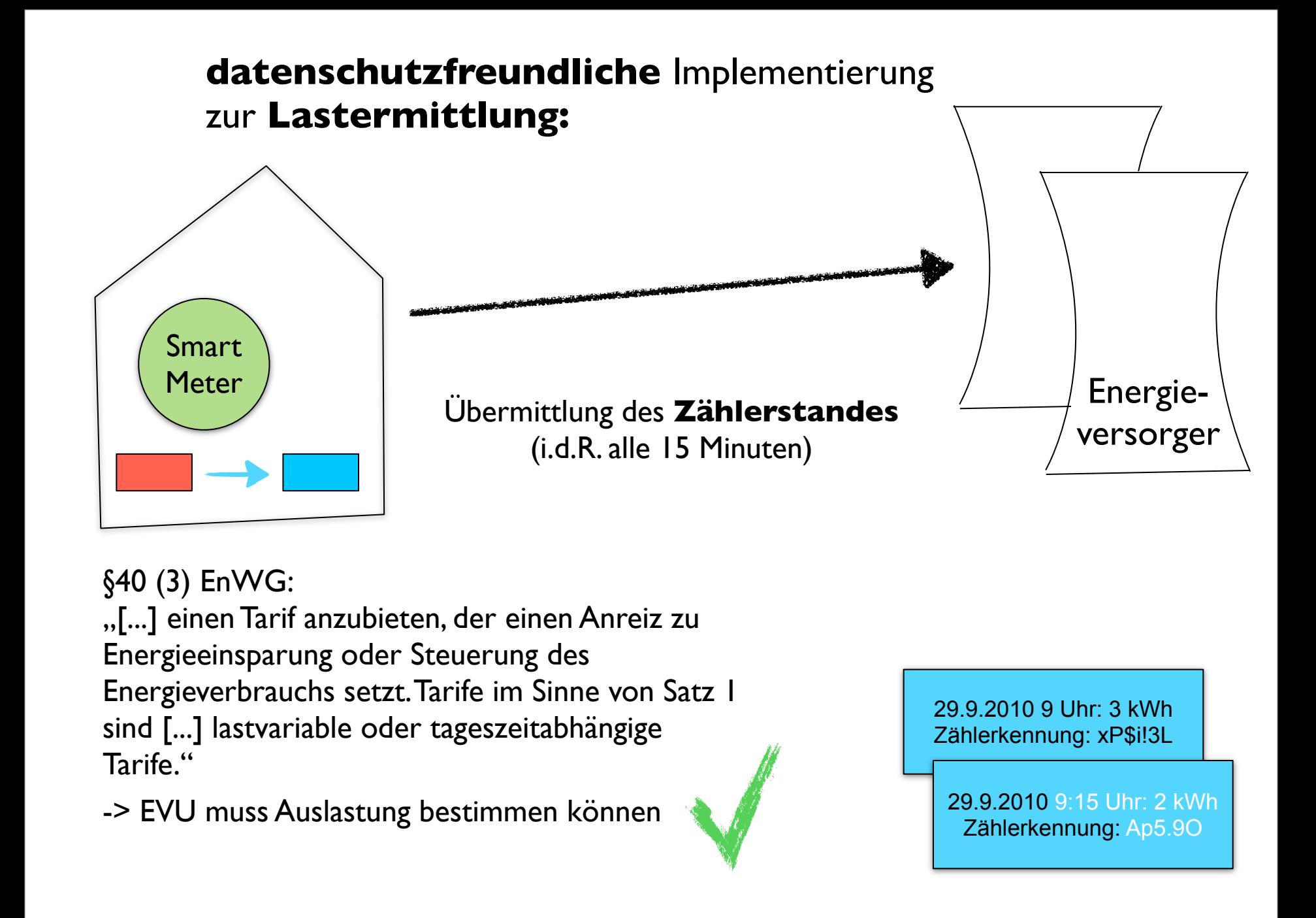

# volkszaehler.org

# volkszaehler.org

Software und Dokumentation für den Aufbau eines eigenen Smart Meters, bei dem die **Daten** in den **Händen des Nutzers** verbleiben

### volkszaehler.org: **messen**

Stromzähler für Hutschienenmontage (3 Stück bei ebay ca. EUR 50)

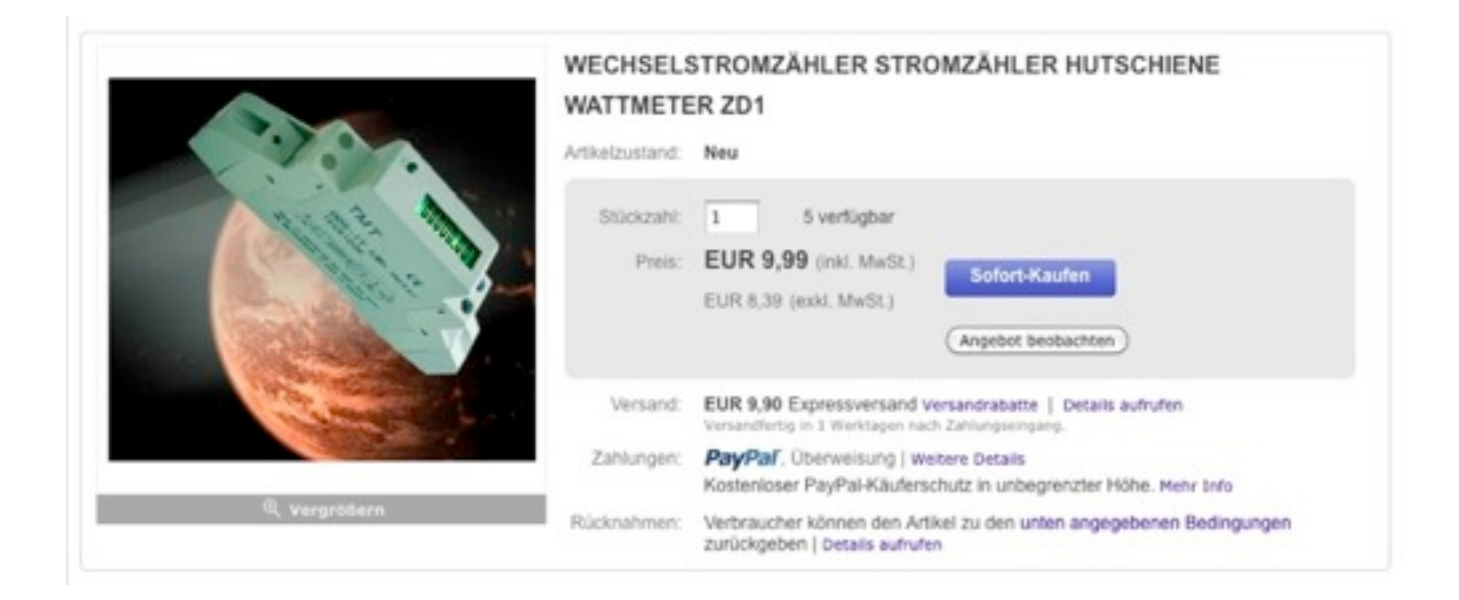

#### volkszaehler.org: **messen**

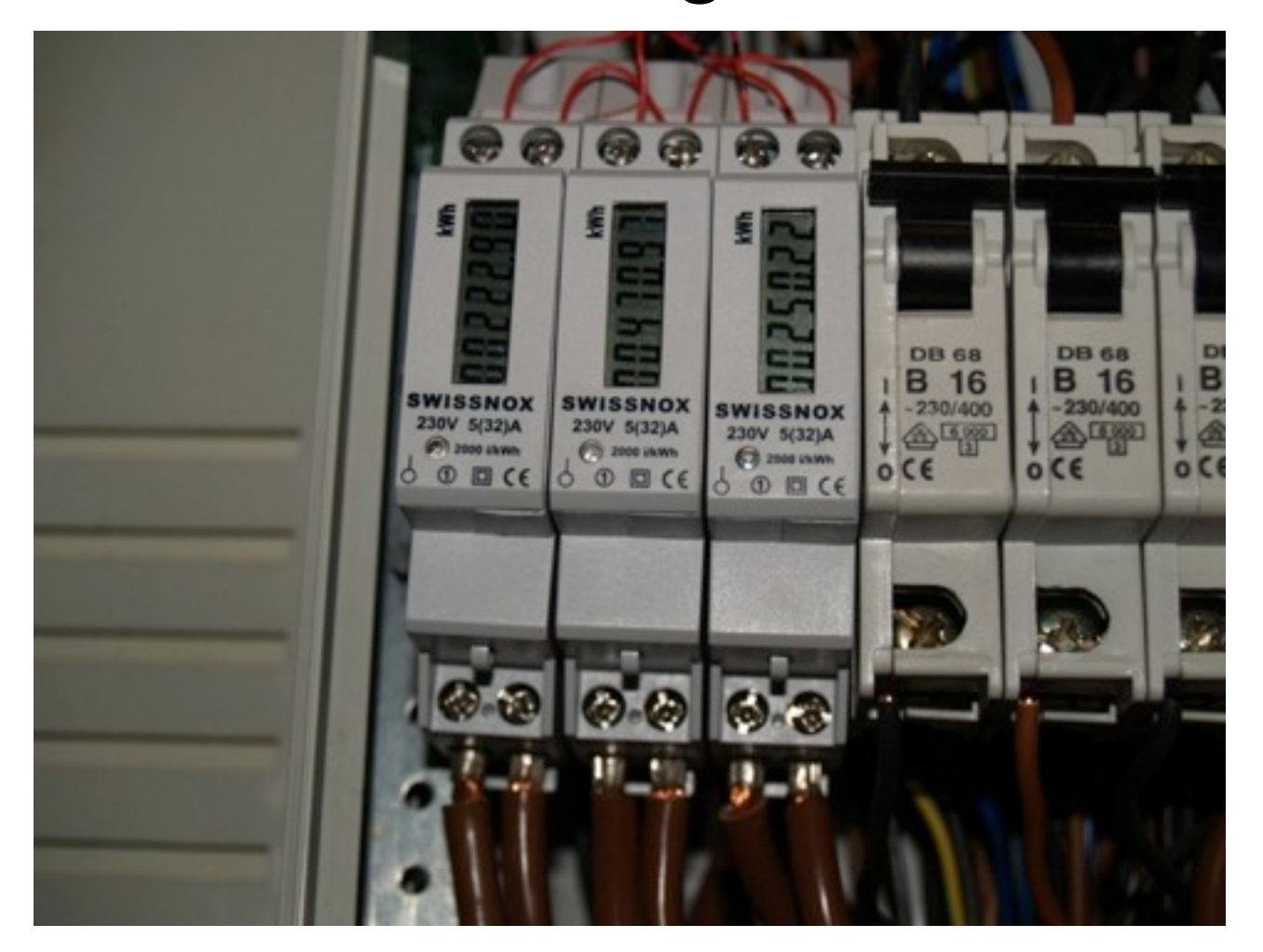

### volkszaehler.org: **messen**

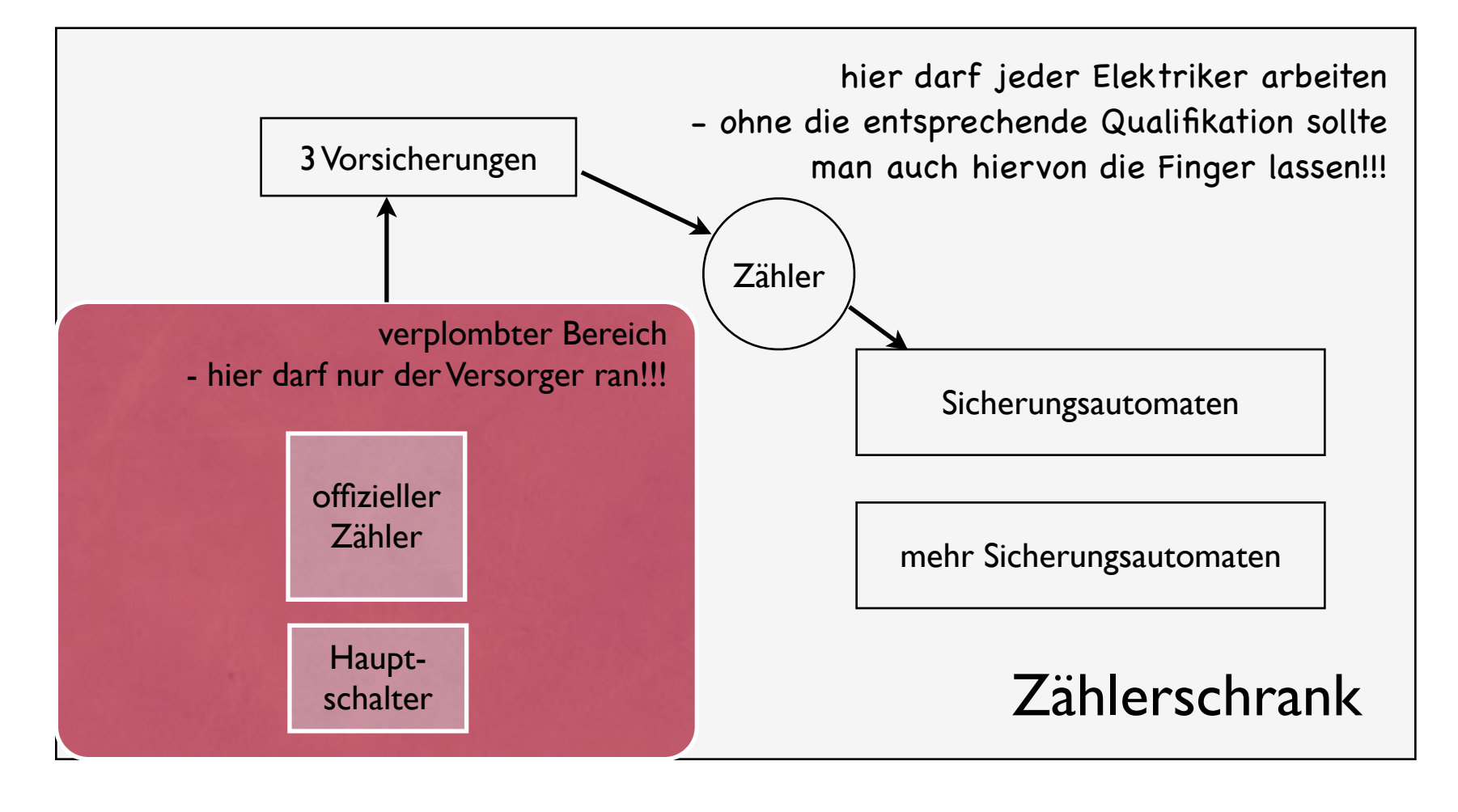

# volkszaehler.org: **verarbeiten**

#### Controllerboard (als Fertigmodul bei pollin.de)

#### AVR-NET-IO - Fertigmodul

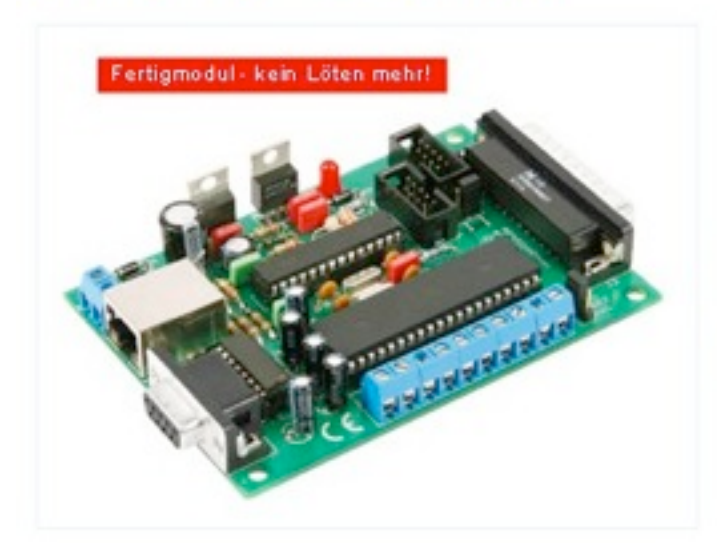

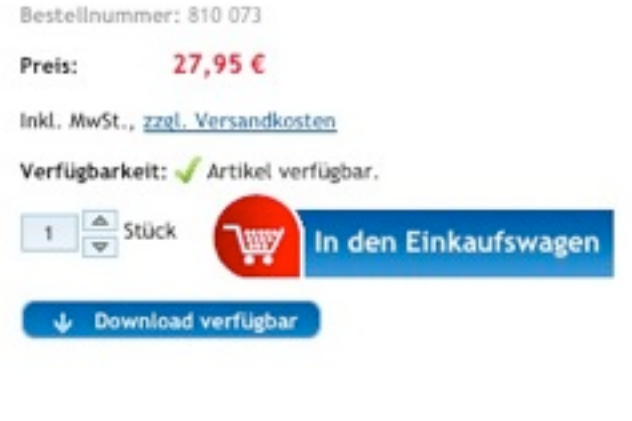

#### volkszaehler.org: verarbeiten

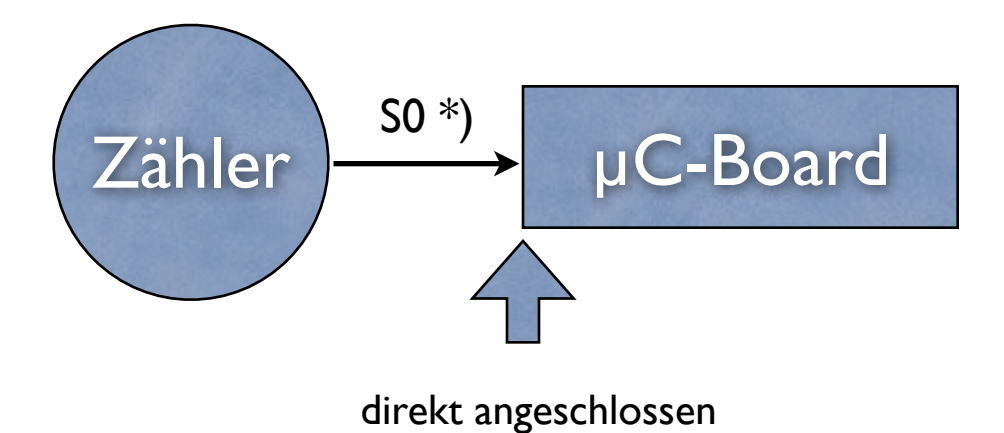

\*) S0: nix ISDN - potenzialfreier Schaltausgang

### volkszaehler.org: **protokollieren**

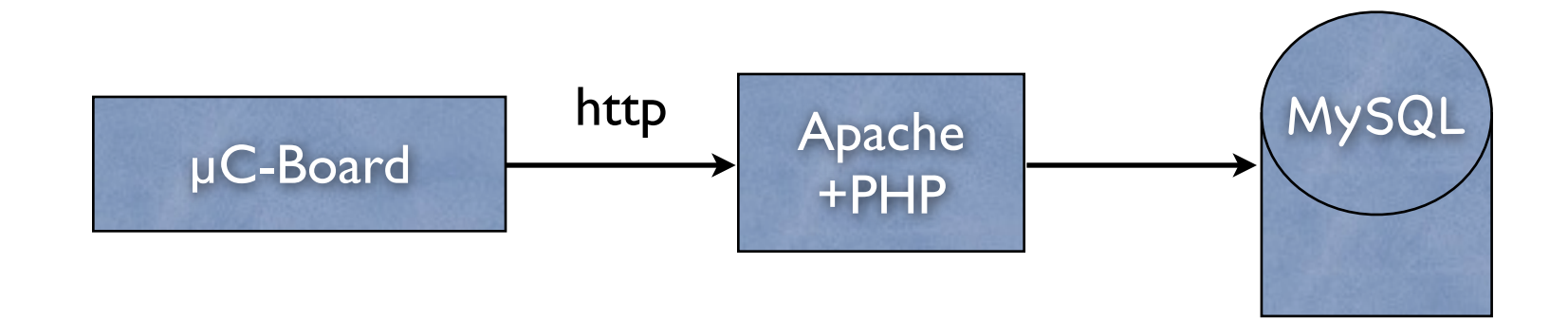

loggen des aktuellen Zeitstempels

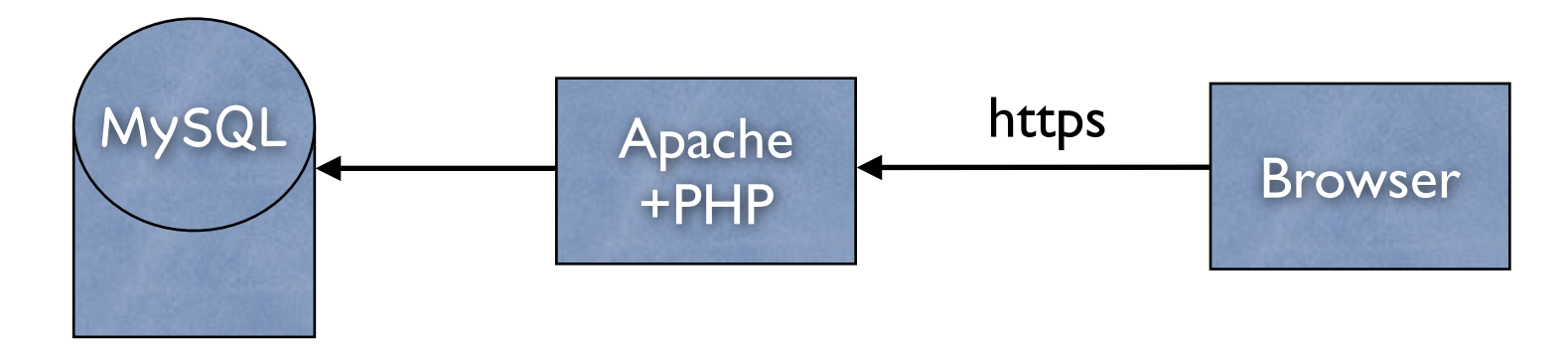

- 1. aus der DB werden die Zeitstempel ausgelesen
- 2. Leistung: aus der Differenz zwischen 2 aufeinanderfolgenden Zeitstempeln berechnet
- 3. Visualisierung des Verbrauchsprofils im Browser

•Linux-Server mit Apache, PHP+MySQL od. PSQL •Darstellung im Browser via JS-Bibliothek ("flot")

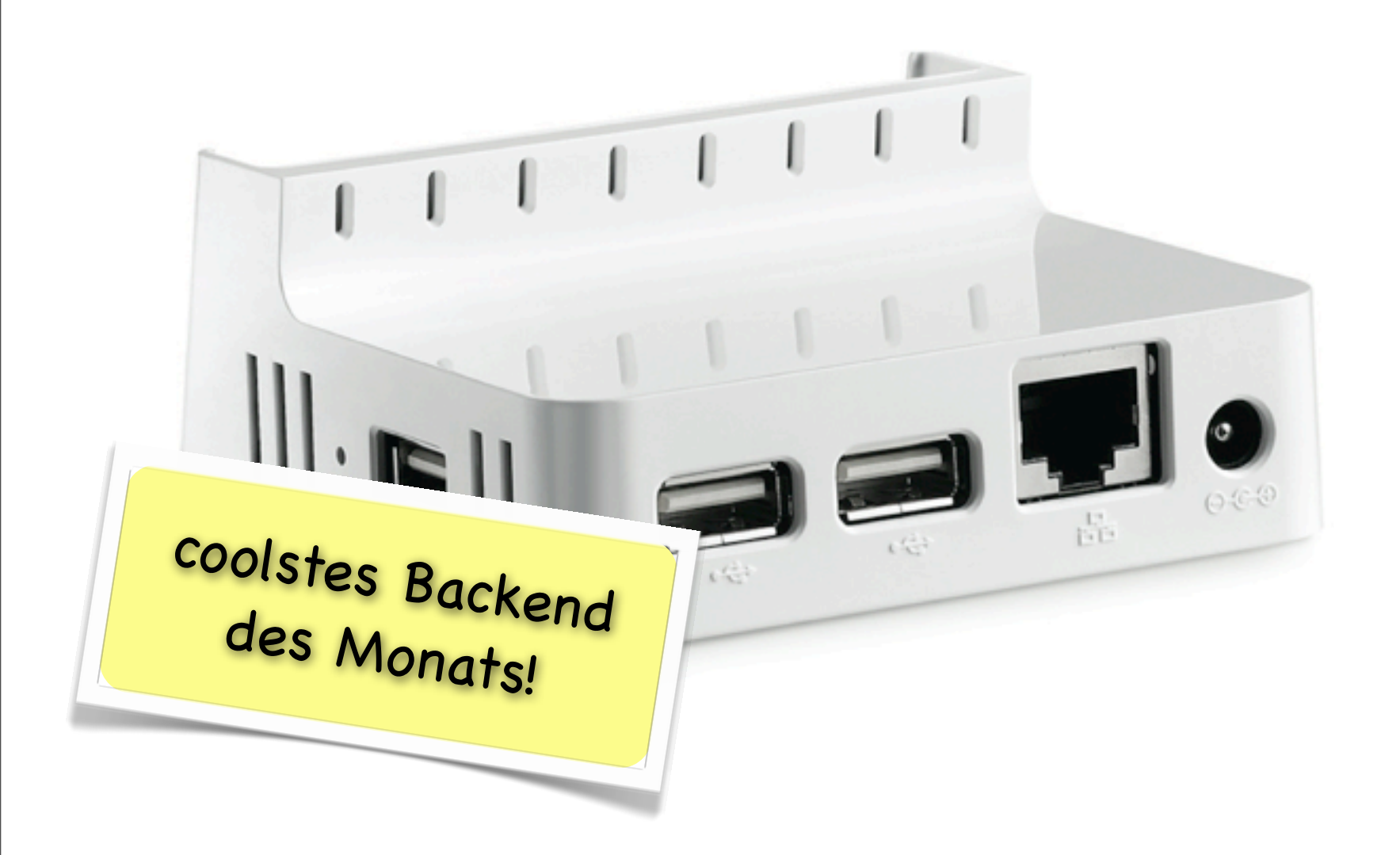

Seagate dockstar:

http://www.seagate.com/www/de-de/products/network\_storage/freeagent\_dockstar/ Preisinfo:

http://www.heise.de/preisvergleich/a469354.html

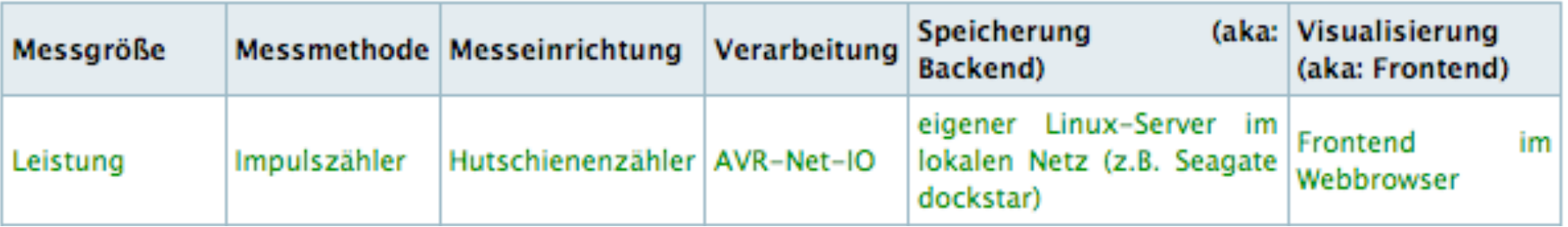

http://wiki.openwrt.org/toh/start

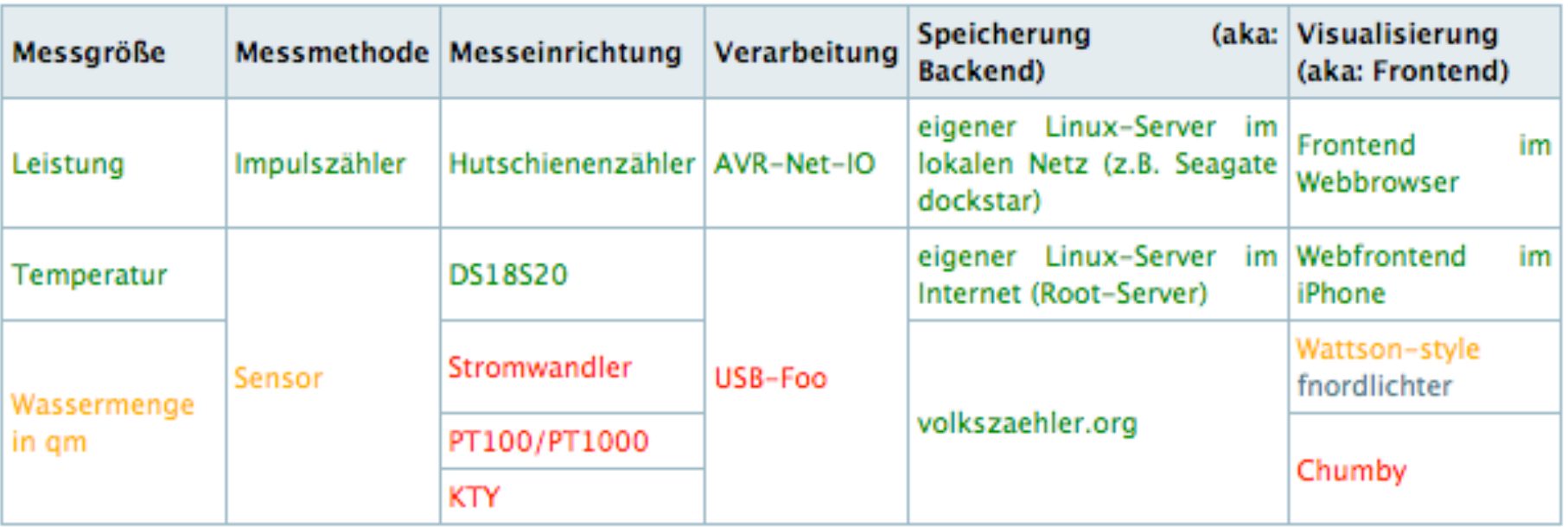

http://wiki.openwrt.org/toh/start

weitere Backend-Plattformen:

**DenWRT** 

Status: läuft (backfire 10.03 auf VMware mit 32 MB RAM)

sollte definitiv auf einem Buffalo WZR-HP-G300NH laufen (aber: ungetestet)

sollte auch auf jeder 32MB-RAM OpenWRT Plattform laufen

*<del>Desa</del>* Thin Clients

Status: ungetestet sollte funktionieren

weitere?

Anforderungen:

- **B** geringe Leistungsaufnahme
- **Example** günstig
- verfügbar (gebraucht ist auch in Ordnung)
- **leise ist nett**

#### WATTSON. THE CLOCK THAT WILL ROCK YOUR WORLD.

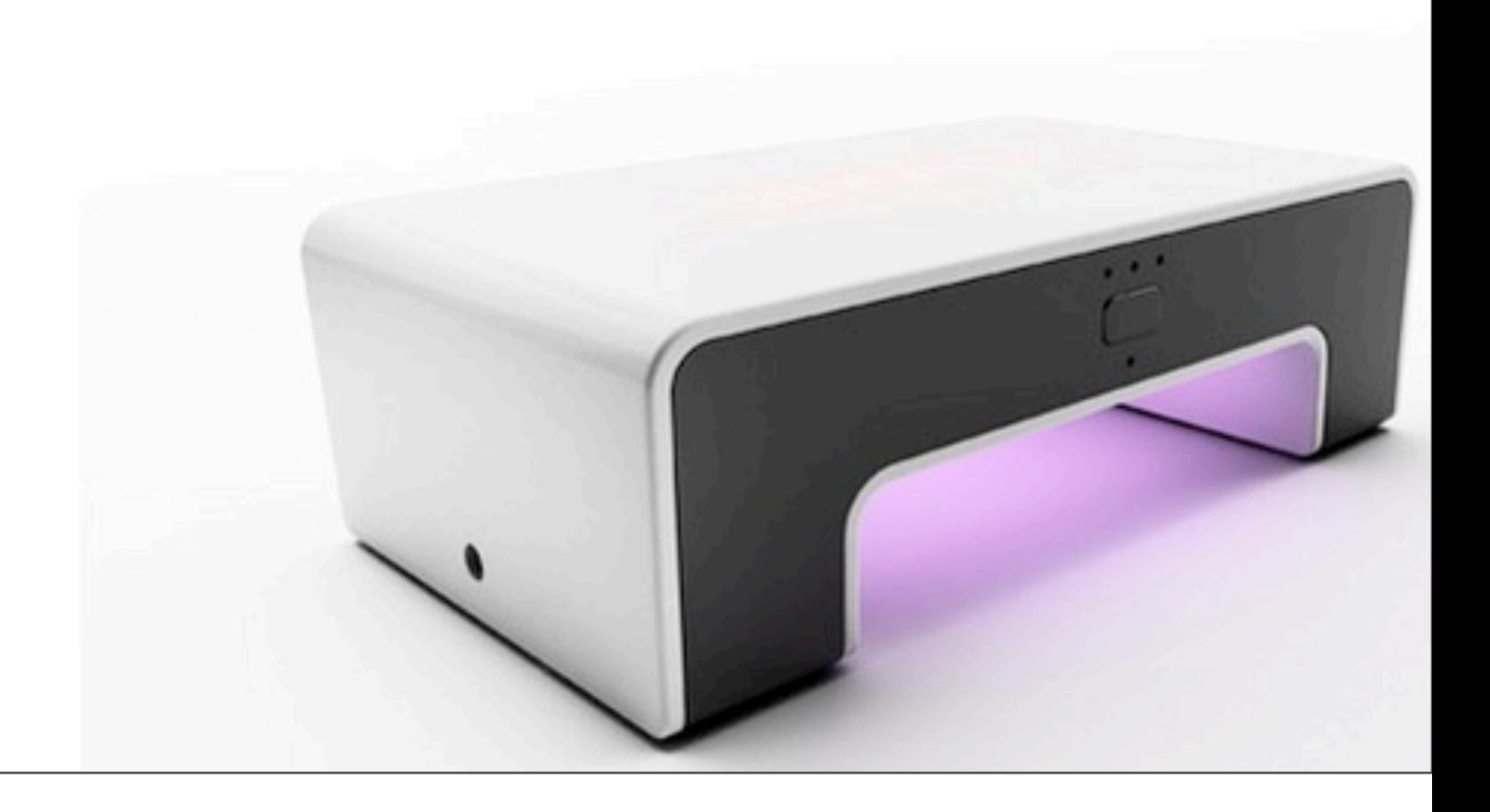

# volkszaehler.org: **mitmachen!**

- D volkszaehler installieren und Erfolg vermelden! (oder meckern, dass und wo die Doku unvollständig ist)
- volkszaehler auf der coolsten Backend-Hardware testen und Performance-Ergebnisse berichtet
- MySQL durch SQLite ersetzen (so könnten wir den Sprung D auf die 16 16 MB OpenWRT-Geräte schaffen)
- neue Frontends implementieren! D (Chumby, iPhone, Android, Flash, ...)

# [interesse@volkszaehler.org ?](mailto:interesse@volkszaehler.org)

http://volkszaehler.org

# Danke!

- Steffen Vogel
- Jens Wilmer
- ethersex
- Florian Ziegler
- Tobias Paepke
- **P.J.**

# Links

- [http://volkszaehler.org/](http://volkszaehler.org)  $\triangleright$
- [http://de.wikipedia.org/wiki/Intelligenter\\_Zähler](http://de.wikipedia.org/wiki/Intelligenter_Z%C3%A4hler)  $\triangleright$
- Video "the kettle in britain":  $\triangleright$ <http://blog.diykyoto.com/2010/09/the-kettle-in-britain.html>
- [http://ethersex.de/](http://ethersex.de)  $\triangleright$
- [http://flukso.net/](http://flukso.net)  $\triangleright$
- <http://code.google.com/p/flot/>  $\triangleright$

# Wo krieg ich das Zeugs her?

- Rechner-Hardware:  $\triangleright$ µC-Board: AVR NET-IO (Anm.: ist zeitweise im Shop nicht gelistet - kommt dann aber wieder...) [http://www.pollin.de/shop/dt/NjI5OTgxOTk-/Bausaetze/Diverse/](http://www.pollin.de/shop/dt/NjI5OTgxOTk-/Bausaetze/Diverse/AVR_NET_IO_Fertigmodul.html) AVR NET IO Fertigmodul.html Seagate dockstar: <http://www.heise.de/preisvergleich/a469354.html>
- Stromzähler Hutschiene  $\triangleright$ http://shop.ebay.de/i.html? nkw=stromz%C3%A4hler [+hutschiene&\\_odkw=stromz%C3%A4hler+hutschiene+so](http://shop.ebay.de/i.html?_nkw=stromz%C3%A4hler+hutschiene&_odkw=stromz%C3%A4hler+hutschiene+s0)
- Software für µC-Board: ethersex  $\triangleright$ [http://www.ethersex.de/](http://www.ethersex.de)
- Anleitung zur Installation von Debian auf dockstar  $\triangleright$ <http://jeff.doozan.com/debian/>

### 6h - Auflösung: Is

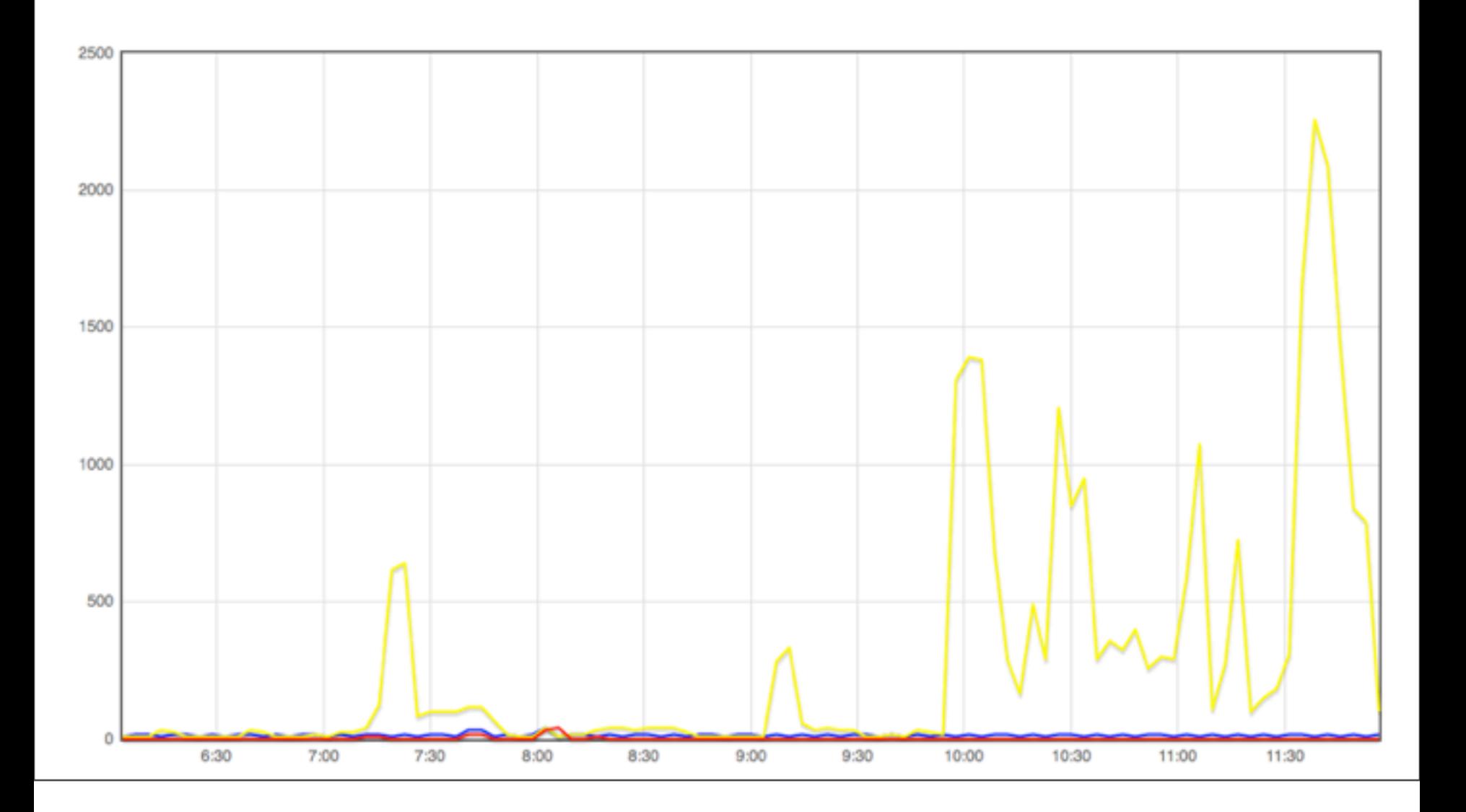

### 6h - Auflösung: I5min

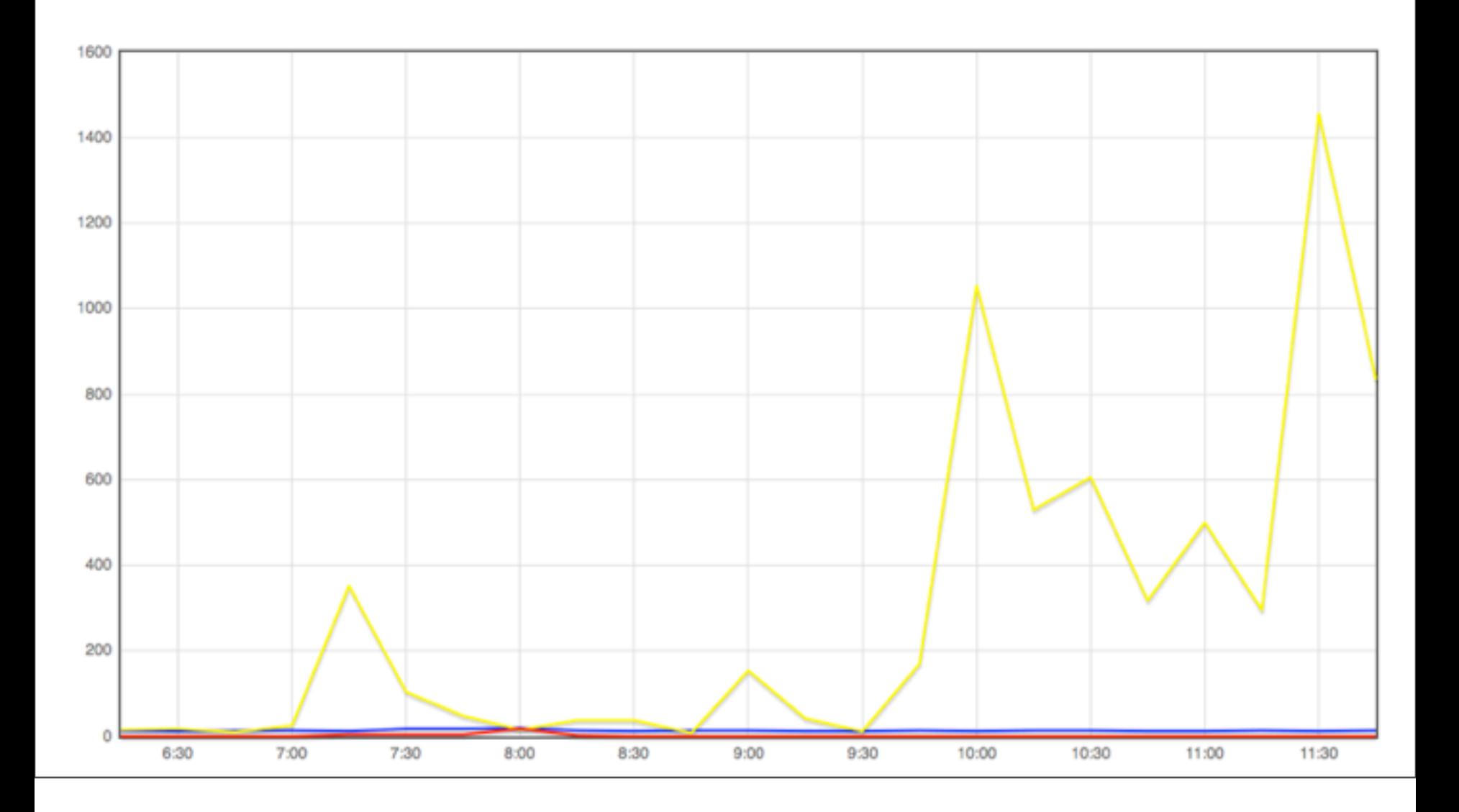

# 6h - Auflösung: 60min

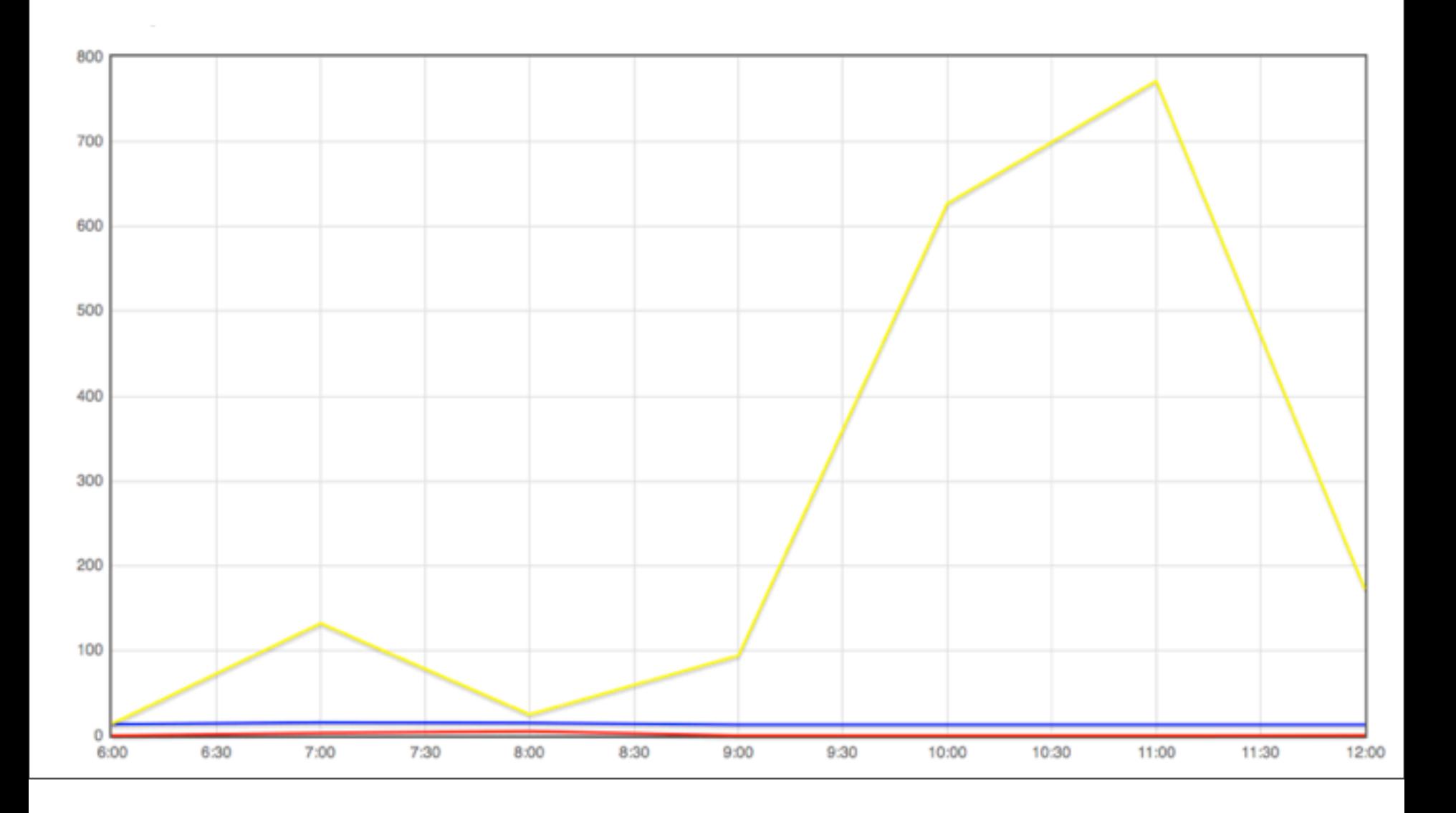

#### 24h - 1 Haushalt

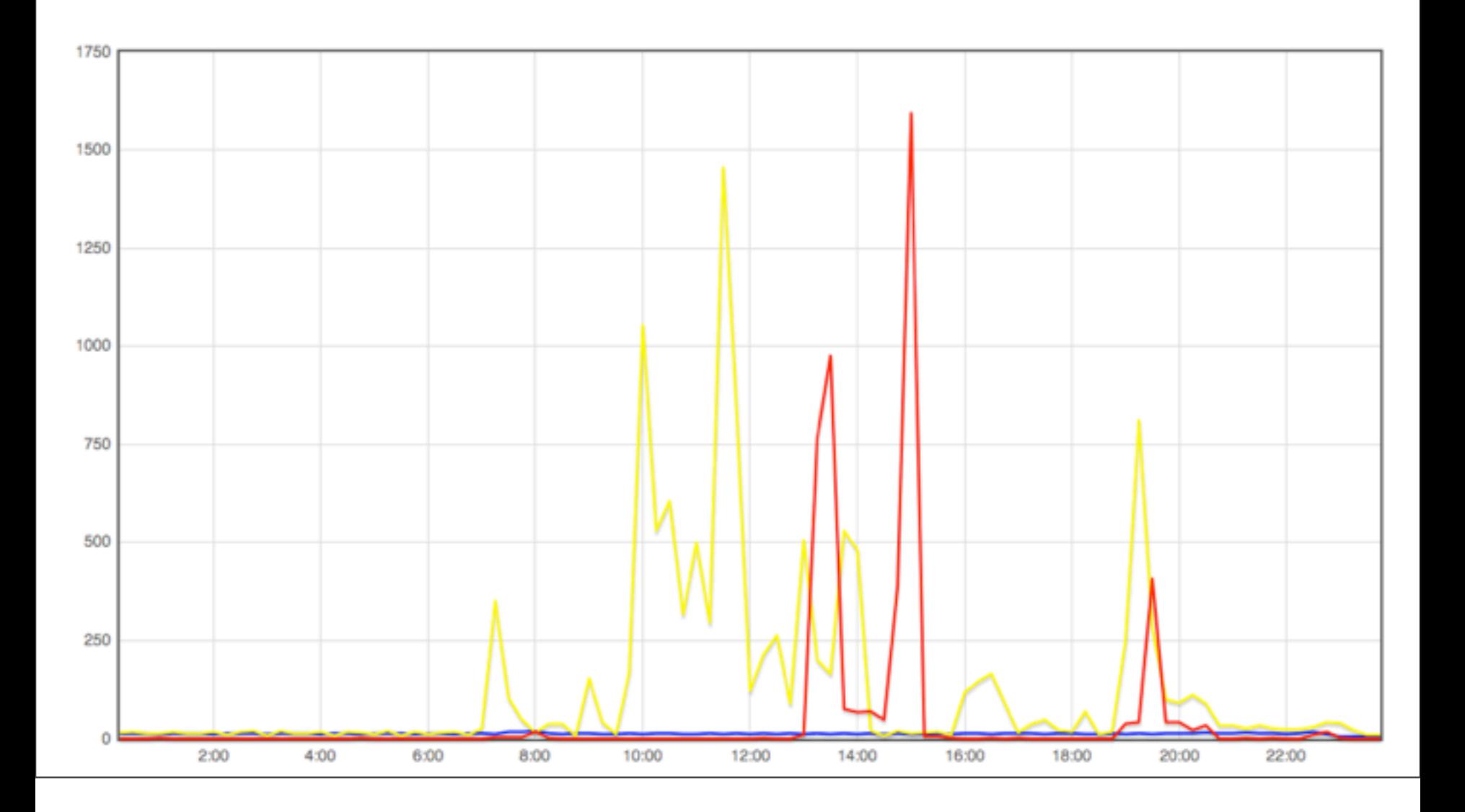

#### 24h - 10 Haushalte \*)

\*) natürlich sind das meine Daten - aggregiert über 10 Tage

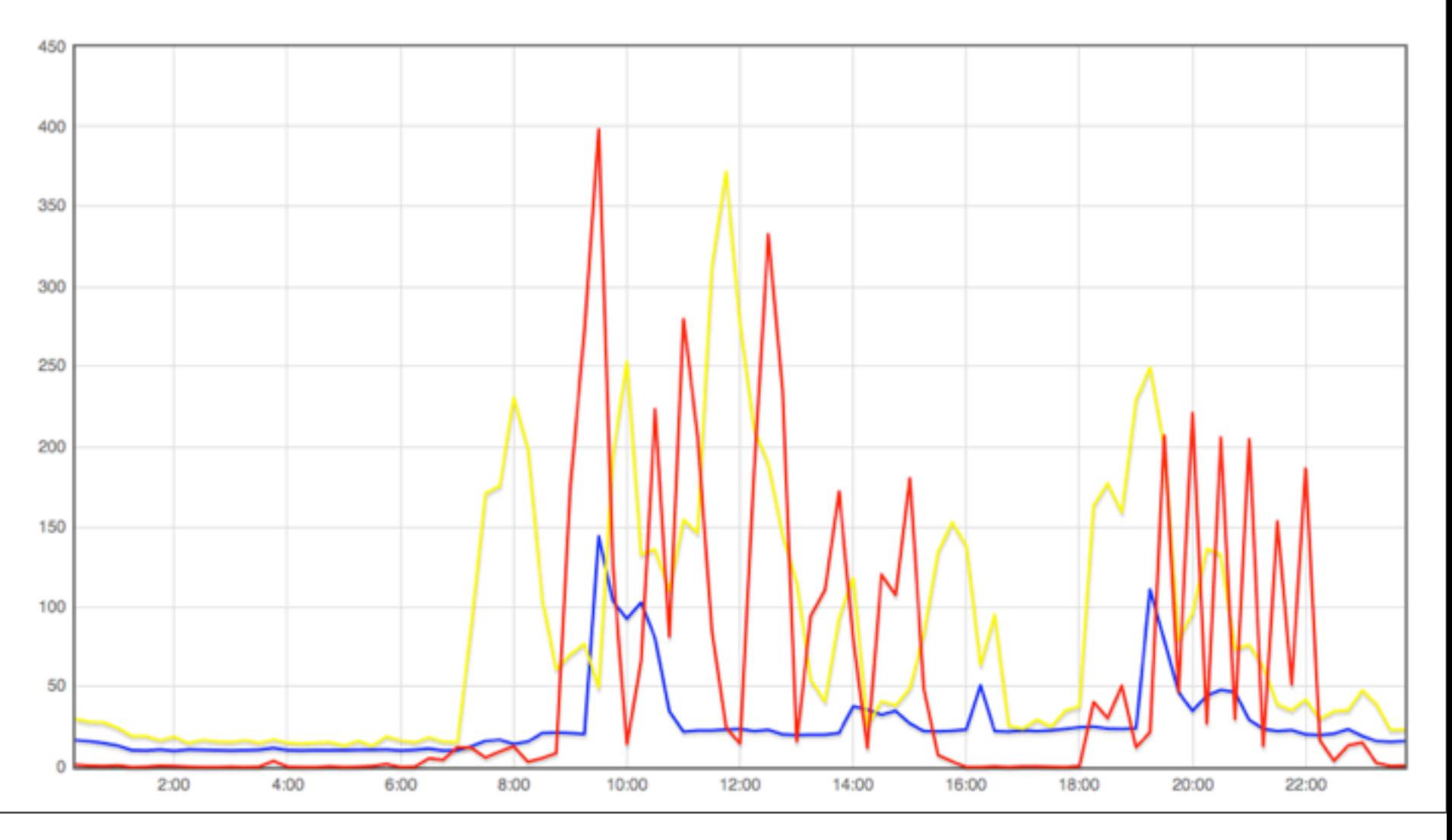

#### 24h - 100 Haushalte \*)

\*) natürlich sind das meine Daten - aggregiert über 100 Tage

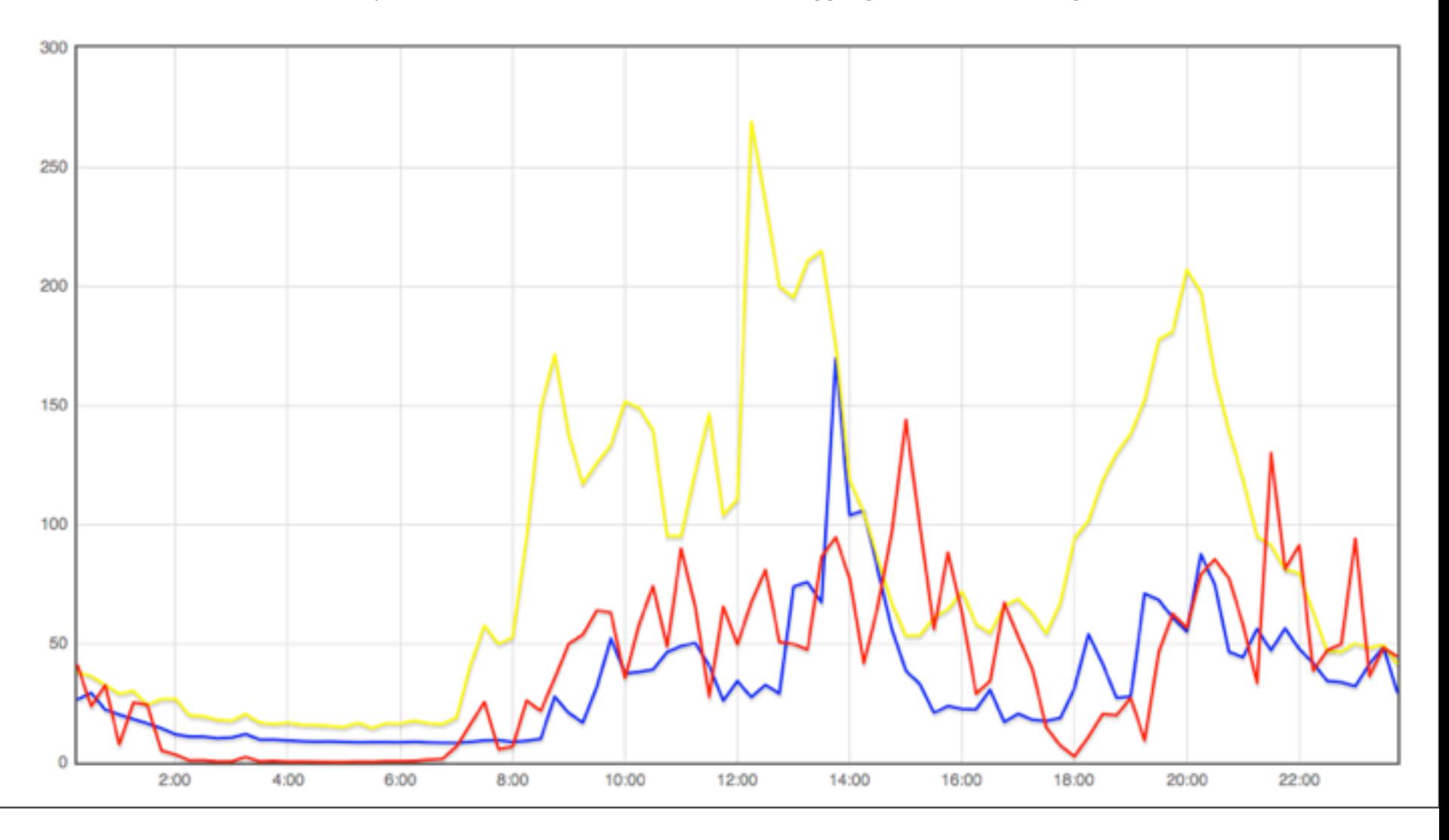

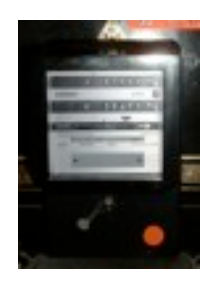

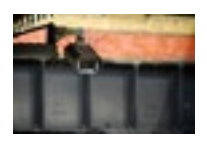

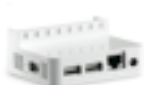

**[Flukso](http://www.flukso.net/)** 

Seagate

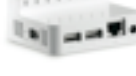

[DIY KYOTO](http://www.diykyoto.com/uk/aboutus/wattson01)

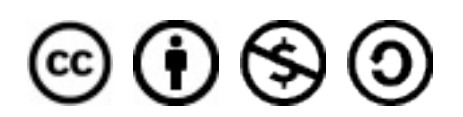

Except where otherwise noted, this work is licensed under <http://creativecommons.org/licenses/by-nc-sa/3.0/>

CC-BY-2.5: Quistnix@nl.wikipedia

Der Energiezähler Shop

[CC-BY-2.0: Cristiano Betta](http://www.flickr.com/photos/cristiano_betta/)